## SAP ABAP table VTBDFFT {Datafeed: Datafeed Name Text Table}

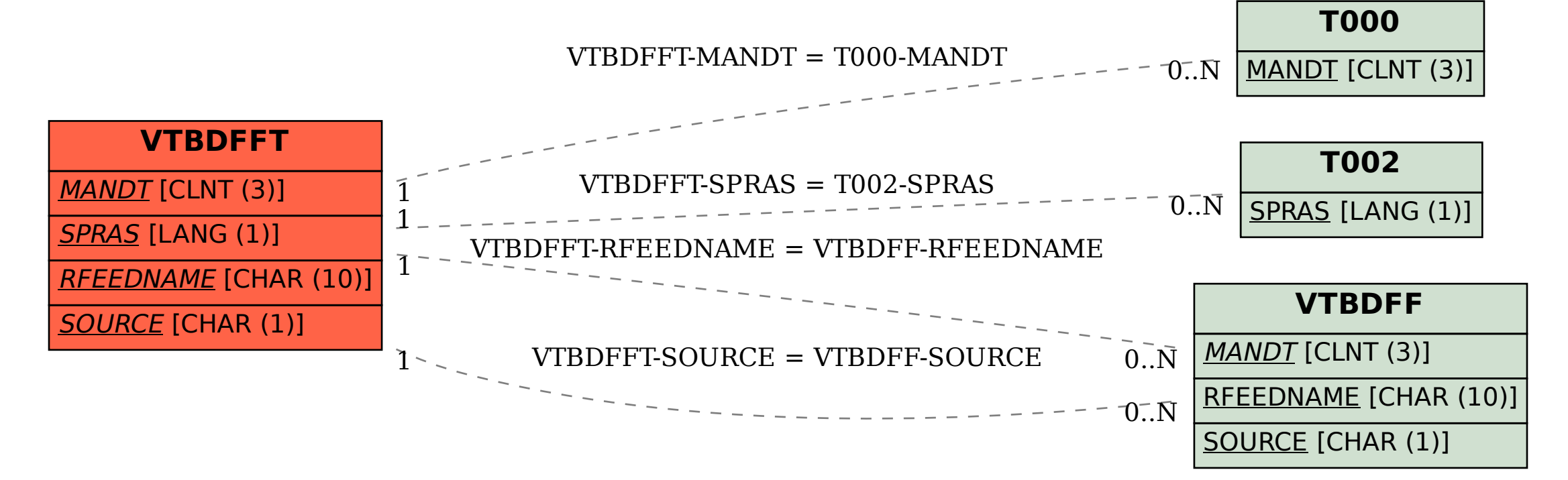